# Understanding our first program

JAN 29<sup>TH</sup> 2014

#### Our first program

```
n = int(raw_input("Enter a positive integer:"))
while n > 0:
    print n % 2
    n = n/2
```

#### Last slide on the first line

n = int(raw\_input("Enter a positive integer:"))

- 1. raw\_input prints the prompt, reads a line of the user's input, and returns what is read as a string.
- 2. This string gets converted to an integer by the function int.

3. This integer gets assigned to the variable n.

#### On while-loops

```
Line 1
while boolean expression:
    Line 2
    Line 3
Line 4
```

- while-loops affect the *flow* of the program, i.e., the order in which program statements are executed.
- For the above example the flow of the program is:

Line 1, bool expr (True), Line 2, Line 3, bool expr (True), Line 2, Line 3, bool expr (False), Line 4

## Body of while loop

- Lines 2 and 3 form the *body* of the while loop
- Python uses indentation to identify the lines following the while statement that constitute the body of the while loop.

#### Our first program

```
n = int(raw_input("Enter a positive integer:"))
while n > 0:
    print n % 2
    n = n/2
```

- Suppose n has value 35 initially.
- Then the sequence of values that n takes on is:

• When the value of **n** becomes 0, then the boolean expression in the while-statement becomes false and the while-loop ends.

## while-loops: Example 2

```
n = int(raw_input("Please type a positive integer: "))
count = 0
while count < n:
    print count
    count = count + 1</pre>
```

 What is the output if the user types 10 in response to the prompt?

## while-loops: Example 3

```
n = int(raw_input("Please type a positive integer: "))
while n > 0:
    print n
    n = n - 1
print "Done"
```

• What is the output if the user types 10 in response to the prompt?

#### Boolean expressions

Python has a type called bool

The constants in this type are True and False.
 (Not true and false!)

The comparison operators:

can be used to construct *boolean expressions*, i.e., expressions that evaluate to **True** or **False**.

#### Boolean expressions: examples

Suppose x has the value 10

| Expression | Value | Type |
|------------|-------|------|
| × < 10     | False | bool |
| ×!= 100    | True  | bool |
| × <= 10    | True  | bool |
| × > -10    | True  | bool |
| × >= 11    | False | bool |

#### Boolean expressions: more examples

"hello" <= "best"</p>

• int(150.0) == (15 \* 10)

#### Revisiting our program

```
n = int(raw_input("Enter a positive integer:"))
while n > 0:
    print n % 2
    n = n/2
```

- The boolean expression is **True** when n is positive and is **False** when n is less than or equal to o.
- n % 2 evaluates to 1 when n is odd and to 0 when n is even.
- n/2 equals n/2 when n is even and it equals (n-1)/2 when n is odd.
- **Example:** Suppose **n** is initially 25. Then **n** takes on the values (in this order): 25, 12, 6, 3, 1, 0. When **n** becomes 0, the program exits the while-loop.

#### Improving the output

 How can we put together the bits we generate, in the correct order, to construct the binary equivalent?

#### String concatenation!

| Expression   | Value   |
|--------------|---------|
| "O" + "1001" | "01001" |
| "1" + "1001" | "11001" |

#### Algorithmic idea

• After *i* iterations of the while loop we have generated the right most *i* bits of our answer.

• Call this the *length-i suffix*.

We want to maintain a string that grows as:

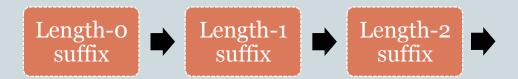

## Example

• Input is 39.

| Output | Suffix      |
|--------|-------------|
| 1      | <b>"</b> "  |
| 1      | <b>"1</b> " |
| 1      | "11"        |
| 0      | "111"       |
| 0      | "O111"      |
| 1      | "00111"     |
|        | "100111     |

#### Improved program

```
n = int(raw_input("Enter a positive integer:"))
suffix = ""
while n > 0:
    suffix = str(n % 2) + suffix
    n = n/2
print suffix
```

#### Further improvement

- Now suppose that we want a more informative output message:
   The binary equivalent of 39 is 100111
- Will this work?

#### Here is what works

```
n = int(raw_input("Enter a positive integer:"))
suffix = ""
originalN = n
while n > 0:
    suffix = str(n%2) + suffix
    n = n/2
print "The binary equivalent of", originalN, "is", suffix
```